## Proportional Hazards Regression with R: Part One\*

```
> rm(list=ls())
> # install.packages("survival",dependencies=TRUE) # Only need to do this once
> library(survival) # Do this every time
> mux = 50; sdx = 12; n = 500
> beta0 = 2.3; betal = 0.05> 
> # Simulate one data set
> set.seed(9999); options(scipen=999)
> x = rnorm(n,mean=mu x, sd=sdx)> epsilon = rexp(n)
> tstar = exp(beta0 + beta1*x) * epsilon
> U = abs(rnorm(n, mean=0, sd=100)) # Censoring times
> t = pmin(tstar, U) # Vector of minima, n values
> delta = as.numeric(tstar<U); table(delta)
delta
  0 1 
281 219 
> # Try exponential regression and proportional hazards regression
> stime = Surv(t, delta)
>> expo = survreg(stime ~ x , dist='exponential')
> summary(expo)
Call:
survreg(formula = stime \sim x, dist = "exponential")
Value Std. Error z<br>(Intercept) 2.28167 0.27697 8.24
            2.28167 0.27697 8.24 <0.0000000000000002<br>0.04968 0.00586 8.47 <0.00000000000000002
x 0.04968 0.00586 8.47 <0.0000000000000002
Scale fixed at 1 
Exponential distribution
Loglik(model)= -1217 Loglik(intercept only)= -1253.3
      Chisq= 72.56 on 1 degrees of freedom, p= 0.000000000000000016 
Number of Newton-Raphson Iterations: 5 
n= 500 
> 
> phaz = coxph(stime \sim x)
> summary(phaz)
Call:
cosh(formula = stime ~ x) n= 500, number of events= 219 
\c{coeff}\, \exp(\c{coeff}) \quad \sec{coeff} \quad \c{def} \quad \exp(\c{}[z])x -0.049942 0.951284 0.006072 -8.225 <0.0000000000000002 *** ---
Signif. codes: 0 '***' 0.001 '**' 0.01 '*' 0.05 '.' 0.1 ' ' 1
 exp(coef) exp(-coef) lower .95 upper .95
   0.9513Concordance= 0.666 (se = 0.02 )
Likelihood ratio test= 69.57 on 1 df, p=<0.0000000000000002
Wald test = 67.65 on 1 df, p=<0.000000000000002Score (logrank) test = 68.19 on 1 df, p=<0.0000000000000002
```
<sup>\*</sup> Copyright information is on the last page.

```
> # Pharmaco-smoking
> rm(list=ls()); options(scipen=999)
> # install.packages("survival",dependencies=TRUE) # Only need to do this once
> library(survival) # Do this every time
> # install.packages("asaur",dependencies=TRUE) # Only need to do this once
> library(asaur)
> # Make fixed-up data frame called quit
> quit = within(pharmacoSmoking,{
+ DayOfRelapse = Surv(ttr+1,relapse)
+ contrasts(grp) = contr.treatment(2,base=2) # Patch only is reference category
+ colnames(contrasts(grp)) = c('Combo') # Names of dummy vars -- just one
+ # Collapse race categories
+ Race = as.character(race) # Small r race is a factor. This is easier to modify.
+ Race[Race!='white'] = 'blackOther'; Race=factor(Race)
+ }) # Finished making data frame quit
>> w All = survreg(DayOfRelapse \sim grp + age + gender + Race + employment +
yearsSmoking + levelSmoking + priorAttempts, dist='weibull', data=quit); 
summary(w_All)
Call:
survreg(formula = DayOfRelapse \sim grp + age + gender + Race +
     employment + yearsSmoking + levelSmoking + priorAttempts, 
    data = quit, dist = "weibull") Value Std. Error z p
(Intercept) 1.12177 0.97726 1.15 0.2510<br>
arpCombo 1.09225 0.38186 2.86 0.0042
grpCombo 1.09225 0.38186 2.86 0.0042<br>age 0.08432 0.03411 2.47 0.0134
age 0.08432 0.03411 2.47 0.0134<br>genderMale 0.03631 0.41417 0.09 0.9301
genderMale 0.03631 0.41417 0.09 0.9301
                    0.25145 0.39143 0.64 0.5206<br>-1.28799 0.46719 -2.76 0.0058
employmentother
employmentpt -1.28482  0.58631 -2.19  0.0284<br>yearsSmoking -0.02351  0.03250 -0.72  0.4696
yearsSmoking -0.02351 0.03250 -0.72 0.4696<br>levelSmokinglight -0.07347 0.43151 -0.17 0.8648
levelSmokinglight -0.07347<br>priorAttempts -0.00105
priorAttempts -0.00105 0.00200 -0.52 0.6000
Log(scale) 0.54194 0.08917 6.08 0.0000000012
Scale= 1.72 
Weibull distribution<br>Loglik(model)= -463.8Loglik(intercept only) = -476.5Chisq= 25.41 on 9 degrees of freedom, p= 0.0025Number of Newton-Raphson Iterations: 5 
n= 125
> ph_All = coxph(DayOfRelapse \sim grp + age + gender + Race + employment +
yearsSmoking + levelSmoking + priorAttempts, data=quit); summary(ph_All)
Call:
\texttt{coxph}(\texttt{formula = DayOfRelapse} \sim \texttt{grp + age + gender + Race + emplowment +} yearsSmoking + levelSmoking + priorAttempts, data = quit)
   n= 125, number of events= 89 
                           coef exp(coef) se(coef) z Pr(>|z|)<br>0.5491379  0.2203690   –2.720  0.00653
grpCombo -0.5994057 0.5491379 0.2203690 -2.720 0.00653 **<br>age -0.0479631 0.9531689 0.0198258 -2.419 0.01555 *age -0.0479631 0.9531689 0.0198258 -2.419 0.01555<br>genderMale 0.0069130 1.0069369 0.2409092 0.029 0.97711
genderMale 0.0069130 1.0069369 0.2409092 0.029 0.97711 
Racewhite -0.1394286  0.8698551  0.2279991  -0.612  0.54085<br>employmentother  0.7086315  2.0312096  0.2727885  2.598  0.00938 **
                     0.7086315 2.0312096 0.2727885 2.598
employmentpt 0.7005798 2.0149207 0.3418680 2.049 0.04044 * 
yearsSmoking 0.0144207 1.0145252 0.0188155 0.766 0.44342 
levelSmokinglight 0.0329273 1.0334754 0.2495691 0.132<br>priorAttempts 0.0004572 1.0004573 0.0011500 0.398
                     0.0004572 1.0004573 0.0011500 0.398 0.69095
---
Signif. codes: 0 '***' 0.001 '**' 0.01 '*' 0.05 '.' 0.1 ' ' 1
```
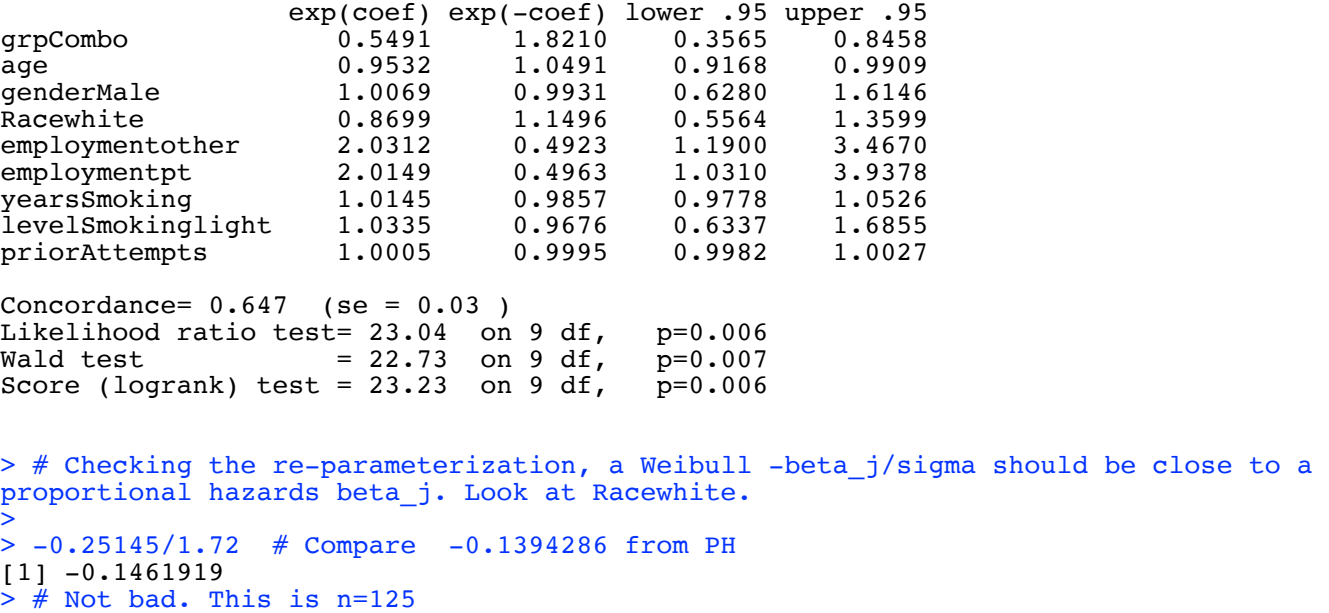

```
>
```
> wfull = survreg(DayOfRelapse ~ grp + age + employment , dist='weibull', data=quit) > summary(wfull) Call: survreg(formula = DayOfRelapse  $\sim$  grp + age + employment, data = quit,  $dist = "weibull")$  Value Std. Error z p (Intercept) 1.4957 0.8414 1.78 0.07545<br>grpCombo 1.1023 0.3793 2.91 0.00366 grpCombo 1.1023 0.3793 2.91 0.00366<br>age 0.0643 0.0186 3.45 0.00055  $0.0186$   $3.45$  0.00055<br>0.4617 -2.79 0.00528 employmentother -1.2880 employmentpt -1.2123 0.5616 -2.16 0.03088<br>Log(scale) 0.5454 0.0894 6.10 0.000000001 Log(scale) 0.5454 0.0894 6.10 0.000000001 Scale= 1.73 Weibull distribution<br>Loglik(model)=  $-464.3$ Loglik(intercept only) =  $-476.5$ Chisq=  $24.31$  on 4 degrees of freedom,  $p= 0.000069$ Number of Newton-Raphson Iterations: 5 n= 125  $>$  phfull = coxph(DayOfRelapse  $\sim$  grp + age + employment, data=quit) > summary(phfull) Call: coxph(formula = DayOfRelapse  $\sim$  grp + age + employment, data = quit) n= 125, number of events= 89 coef exp(coef) se(coef) z  $Pr(\ge |z|)$ <br>-0.60788 0.54450 0.21837 -2.784 0.00537 grpCombo -0.60788 0.54450 0.21837 -2.784 0.00537 \*\* age -0.03529 0.96533 0.01075 -3.282 0.00103 \*\*<br>employmentother 0.70348 2.02077 0.26929 2.612 0.00899 \*\* employmentother 0.70348 2.02077 0.26929 2.612 0.00899 \*<br>employmentpt 0.65369 1.92262 0.32732 1.997 0.04581 \* 0.26929 2.612<br>0.32732 1.997 --- Signif. codes: 0 '\*\*\*' 0.001 '\*\*' 0.01 '\*' 0.05 '.' 0.1 ' ' 1 exp(coef) exp(-coef) lower .95 upper .95 grpCombo 0.5445 1.8365 0.3549 0.8354 age 0.9653 1.0359 0.9452 0.9859 employmentother 2.0208 0.4949 1.1920 3.4256<br>employmentpt 1.9226 0.5201 1.0122 3.6518 employmentpt  $Concordance= 0.638$  (se =  $0.03$ ) Likelihood ratio test= 22.03 on 4 df,  $p=0.0002$ <br>Wald test = 21.91 on 4 df,  $p=0.0002$ on 4 df,  $p=0.0002$ <br>on 4 df,  $p=0.0002$ Score (logrank) test =  $22.48$  on 4 df, > # How are they getting the confidence intervals for those hazard ratios?  $> L = -0.60788 -1.96*0.21837; L$ [1] -1.035885  $> exp(L)$ 

[1] 0.3549121

```
> # Try Partial Likelihood and Wald tests for employment, controlling for age and 
> # experimental treatment.
> 
> # Partial Likelihood Ratio test
> nojob = coxph(DayOfRelapse ~ grp + age, data=quit)
> anova(nojob, phfull) # LR test
Analysis of Deviance Table
  Cox model: response is DayOfRelapse
 Model 1: ~ grp + age
 Model 2: ~ grp + age + employment
    loglik Chisq Df Pr(>|Chi|) 
1 - 379.242 -375.14 8.2037 2 0.01654 *
---
Signif. codes: 0 '***' 0.001 '**' 0.01 '*' 0.05 '.' 0.1 ' ' 1
> # Wald test: function(L,Tn,Vn,h=0) # H0: L theta = h
> source("http://www.utstat.toronto.edu/brunner/Rfunctions/Wtest.txt")
> betahat = phfull$coefficients; Vn_hat = vcov(phfull); betahat qrpCombo age employmentother employmentpt
    grpCombo age employmentother employmentpt<br>-0.60788405 -0.03528934 0.70347664 0.65369019
                   -0.03528934> LL = rbind(c(0,0,1,0)),+ c(0,0,0,1))
> Wtest(LL,betahat,Vn_hat) 
                    df p-value
8.38888814 2.00000000 0.01507912
```
--------------------------------------------------------------------------------

This document was prepared by <u>Jerry Brunner</u>, University of Toronto. It is licensed under a Creative Commons Attribution - ShareAlike 3.0 Unported License:

http://creativecommons.org/licenses/by-sa/3.0/deed.en\_US. Use any part of it as you like and share the result freely. It is available in OpenOffice.org format from the course website: http://www.utstat.toronto.edu/~brunner/oldclass/312f23